# <span id="page-0-0"></span>The evaluation of combination of forecasts for realized volatility using asymmetric loss functions

#### D. Carità<sup>1</sup> G. De Luca<sup>1</sup> G. M. Gallo<sup>2</sup>

<sup>1</sup>Department of Management and Quantitative Studies Università degli Studi di Napoli "Parthenope"

> <sup>2</sup>Department of Statistics Università degli Studi di Firenze

Econometric Research in Finance Workshop September 15, 2017

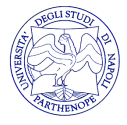

つへへ

## Table of Contents

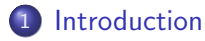

- 2 [Data and Methodology](#page-5-0) **a** [Loss Functions](#page-14-0)
- 3 [Comparisons among forecasting models](#page-20-0)

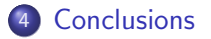

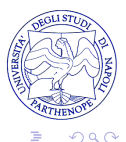

## <span id="page-2-0"></span>Table of Contents

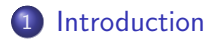

[Data and Methodology](#page-5-0) **Contract** [Loss Functions](#page-14-0)

3 [Comparisons among forecasting models](#page-20-0)

**[Conclusions](#page-27-0)** 

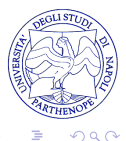

 $\Box$ 

任  $\sim$ 

## **Introduction**

- Volatility is a central parameter for many financial decisions including the pricing and hedging of derivative products as well as the development of efficient risk management methods.
- In literature there exists a wide variety of models that are able to estimate volatility forecasts, but they are, almost by definition, simple and incomplete (Raviv [2016\)](#page-29-1).
- An improvement in the forecasts accuracy can be achieved combining forecasts originated from different types of models.

م مد

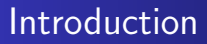

The aim of this paper is:

- to forecast the daily realized volatility one-step-ahead for a one-year period with both single and combining models;
- to compare the predicted values with the actual data by means of a number of loss functions.

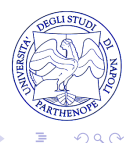

[Loss Functions](#page-14-0)

## <span id="page-5-0"></span>Table of Contents

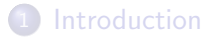

2 [Data and Methodology](#page-5-0) **a** [Loss Functions](#page-14-0)

3 [Comparisons among forecasting models](#page-20-0)

**[Conclusions](#page-27-0)** 

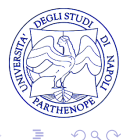

 $\Box$ 

任  $\mathbf{h}$ 

[Loss Functions](#page-14-0)

#### Data

Three European market indexes:

- **1 DAX 30 (Deutsche Aktienindex 30);**
- <sup>2</sup> CAC 40 (Cotation Assistée en Continu);
- <sup>3</sup> AEX (Amsterdam Exchange Index).

For each asset the realized volatility collected every 5 minutes, the realized kernel volatility and the daily returns are provided, covering the period from  $01/01/2008$  to  $31/12/2016$ .

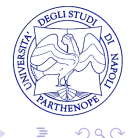

[Loss Functions](#page-14-0)

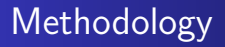

Three different models have been chosen to create the single forecasts:

- **1** Asymmetric Multiplicative Error Model (AMEM);
- **2** Asymmetric Power Multiplicative Error Model (APMEM);
- <sup>3</sup> Asymmetric Heterogeneous AutoRegressive Model (AHAR).

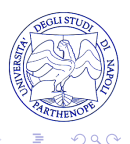

[Loss Functions](#page-14-0)

## Methodology

 $\bigcirc$  AMEM(1,1) model (Engle and Gallo [2006\)](#page-29-2) has the following structure:

$$
rv_t = \mu_t \xi_t
$$
  

$$
\mu_t = \omega + \alpha r v_{t-1} + \beta \mu_{t-1} + \gamma D_{t-1} r v_{t-1}
$$

with  $\omega > 0$ ,  $\alpha \ge 0$ ,  $\beta \ge 0$ ,  $\gamma \ge 0$ ,  $\alpha + \beta + \frac{\gamma}{2} < 1$ .

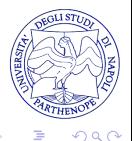

 $\leftarrow$ 

 $x = x$ 

[Loss Functions](#page-14-0)

## Methodology

#### $\bullet$  APMEM $(1,1)$  model is given by:

$$
\begin{array}{rcl}\nrv_t & = & \mu_t \xi_t \\
\mu_t^\delta & = & \omega + \alpha r v_{t-1}^\delta + \beta \mu_{t-1}^\delta + \gamma D_{t-1} r v_{t-1}^\delta\n\end{array}
$$

with  $\omega > 0$ ,  $\alpha > 0$ ,  $\beta > 0$ ,  $\alpha + \beta < 1$ ,  $\delta > 0$ .

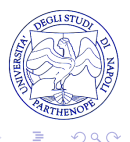

 $\sim$   $\sim$ 

任  $\mathbf{h}$ 

[Loss Functions](#page-14-0)

## **Methodology**

• AHAR is the HAR model (Corsi [2009\)](#page-29-3) with a leverage effect term:

$$
rv_t = c + \beta^{(d)}rv_{t-1} + \beta^{(w)}rv_{t-1}^{(w)} + \beta^{(m)}rv_{t-1}^{(m)} + \epsilon_t^{(d)}
$$

where:

 $(d)$  stands for the time horizons of one day;

 $\mathsf{rv}_{t-1}^{(w)}$ is the weekly realized volatility which at time  $t$  is given by the average

$$
rv_t^{(w)} = \frac{1}{5} \left( rv_t^{(d)} + rv_{t-1d}^{(d)} + \dots + rv_{t-4d}^{(d)} \right)
$$

 $\mathsf{rv}_{t-1}^{(m)}$  is the monthly realized volatility which at time  $t$  is given by the average

$$
rv_t^{(m)} = \frac{1}{22} \left( r v_t^{(d)} + r v_{t-1d}^{(d)} + \cdots + r v_{t-21d}^{(d)} \right)
$$

 $QQ$ 

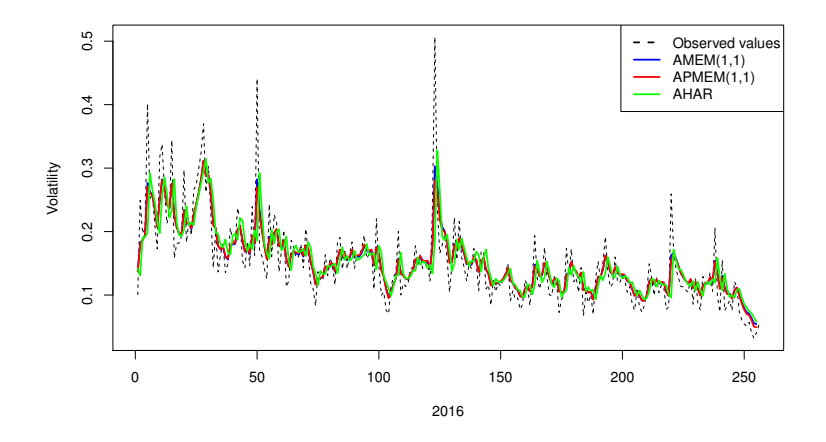

Figure: Comparison among observed realized volatility (5 minutes) for year 2016 and AMEM(1,1), APMEM(1,1) and AHAR forecasts - DAX dataset

[Loss Functions](#page-14-0)

## Methodology

The combining methods are based on the following two combination models:

 $\bullet$  comb1 model, based on a simple unconstrained Ordinary Least Squares estimates of the weights. The one-step-ahead forecast is given by

$$
r v_{\mathcal{T}}(1) = \alpha + \beta_1 f^{(1)}_{\mathcal{T}}(1) + \beta_2 f^{(2)}_{\mathcal{T}}(1)
$$

with  $f^{(1)}_{\mathcal{T}}$  $f^{(1)}_T(1)$  and  $f^{(2)}_T$  $T^{(2)}(1)$  denote, respectively, the first and second model forecasts.

つへへ

[Loss Functions](#page-14-0)

## Methodology

•  $comb2$  model, with the combination given by

$$
r v_T(1) = \alpha + (\beta_1 + \delta_1 D_{t-1}) f_T^{(1)}(1) + (\beta_2 + \delta_2 D_{t-1}) f_T^{(2)}(1)
$$

which includes a dummy variable  $D_t$ :

$$
D_t = \begin{cases} 1 & \text{if } rv_t < rv_{t-1} \\ 0 & \text{otherwise} \end{cases}
$$

 $\leftarrow$ 

 $QQ$ 

[Loss Functions](#page-14-0)

#### <span id="page-14-0"></span>Loss Functions

To compare the results of the combination schemes with those that can be reached by exclusively relying on a single model, we compute five loss functions:

- **1** Mean Square Error (MSE);
- **2** Mean Absolute Error (MAE);

[Loss Functions](#page-14-0)

#### Loss Functions

**3** Quasi-Likelihood (QLIKE), defined as

$$
\frac{1}{n}\sum_{i=1}^n \left[ \frac{rv_{\mathcal{T}+i}}{rv_{\mathcal{T}+i-1}(1)} - \ln\left(\frac{rv_{\mathcal{T}+i}}{rv_{\mathcal{T}+i-1}(1)}\right) - 1 \right]
$$

with  $rv_{T+i}$  being the observed value of the realized volatility and  $rv_{T+i-1}(1)$  is the one-step-ahead forecast for time  $T + i$ ,  $i=1,\ldots,n$ .

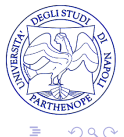

[Loss Functions](#page-14-0)

#### Loss Functions

**4** a first new measure called Asymmetric Mean Square Error (AMSE), given by

$$
\frac{1}{n}\sum_{i=1}^n \left(1 + \left(\frac{\epsilon_{\mathcal{T}+i}^2}{r v_{\mathcal{T}+i}}\right)^m \mathcal{I}(\epsilon_{\mathcal{T}+i} > 0)\right) \epsilon_{\mathcal{T}+i}^2
$$

where  $\epsilon_{T+i} = r v_{T+i} - r v_{T+i-1}(1)$ .

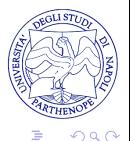

 $\leftarrow$ 

[Loss Functions](#page-14-0)

#### Loss Functions

**•** a second original measure called Asymmetric Mean Absolute Error (AMAE), given by

$$
\frac{1}{n}\sum_{i=1}^n \left(1 + \left(\frac{|\epsilon_{\mathcal{T}+i}|}{r\mathsf{v}_{\mathcal{T}+i}}\right)^m \mathcal{I}(\epsilon_{\mathcal{T}+i} > 0)\right)|\epsilon_{\mathcal{T}+i}|
$$

where, as before,  $\epsilon_{T+i} = r v_{T+i} - r v_{T+i-1}(1)$ .

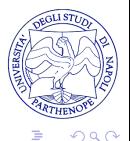

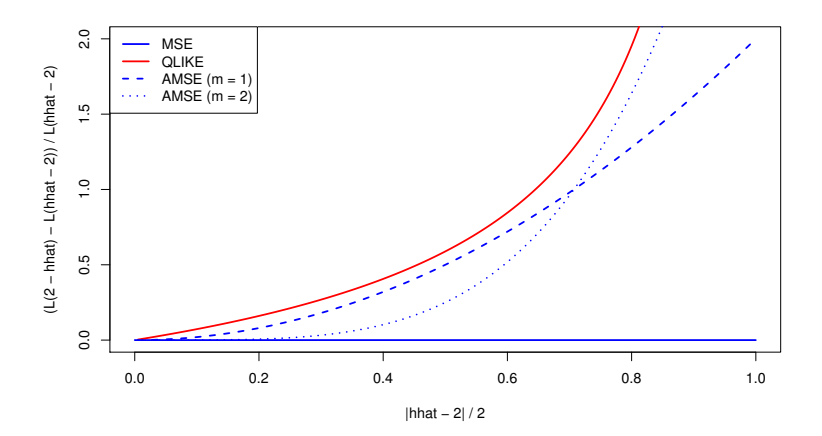

Figure: Comparison among MSE, QLIKE, AMSE (m=1,2) loss functions computed on a series h of evenly spaced forecasts from 0 to 2.

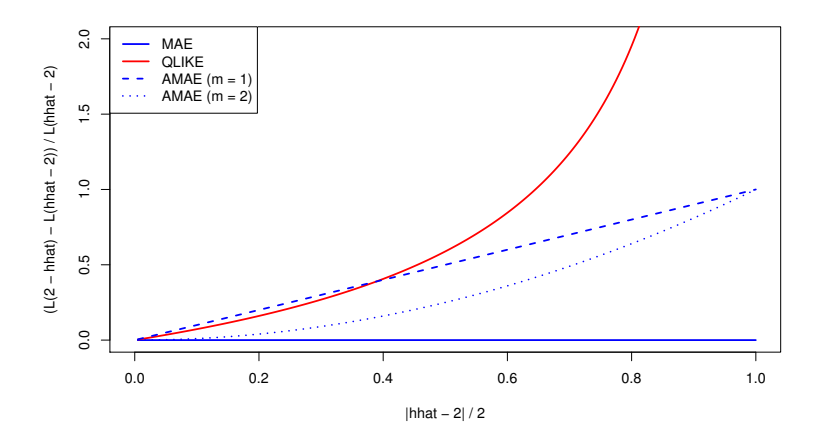

Figure: Comparison among MAE, QLIKE, AMAE (m=1,2) loss functions computed on a series h of evenly spaced forecasts from 0 to 2.

## <span id="page-20-0"></span>Table of Contents

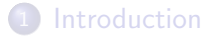

[Data and Methodology](#page-5-0) **Contract** [Loss Functions](#page-14-0)

3 [Comparisons among forecasting models](#page-20-0)

#### **[Conclusions](#page-27-0)**

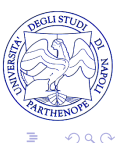

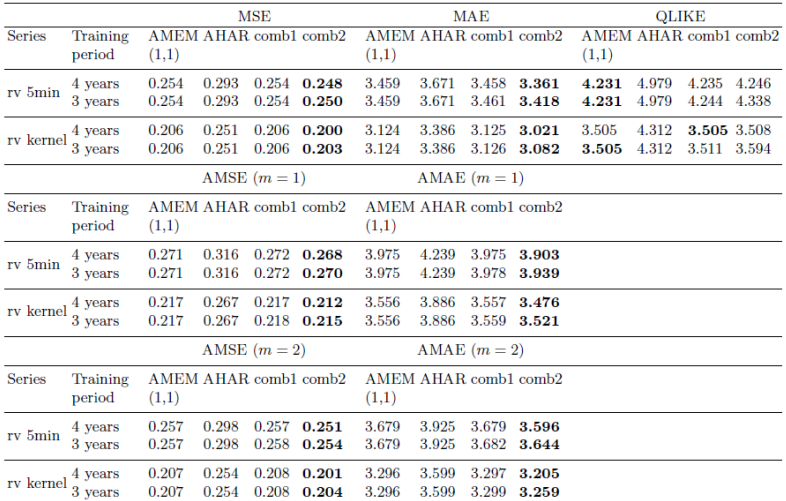

Table: Comparison among AMEM(1,1), AHAR and combination schemes (in bold the smallest values) - DAX dataset

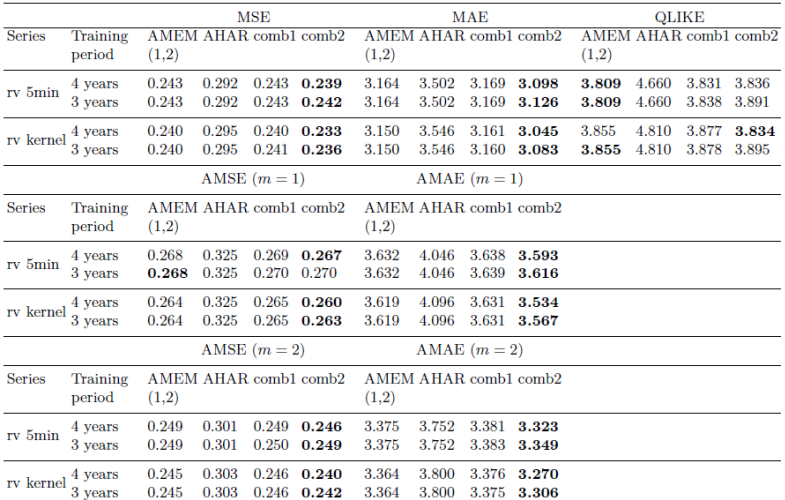

Table: Comparison among AMEM(1,2), AHAR and combination schemes (in bold the smallest values) - CAC dataset

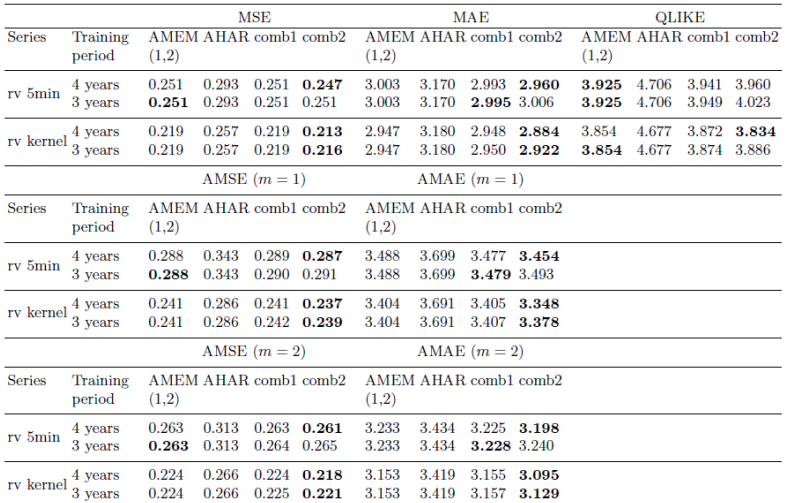

Table: Comparison among AMEM(1,2), AHAR and combination schemes (in bold the smallest values) - AEX dataset

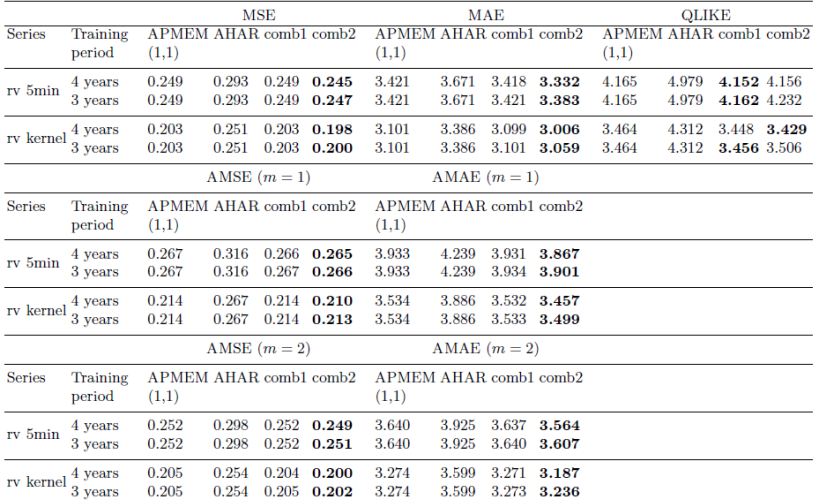

Table: Comparison among APMEM(1,1), AHAR and combination schemes (in bold the smallest values) - DAX dataset

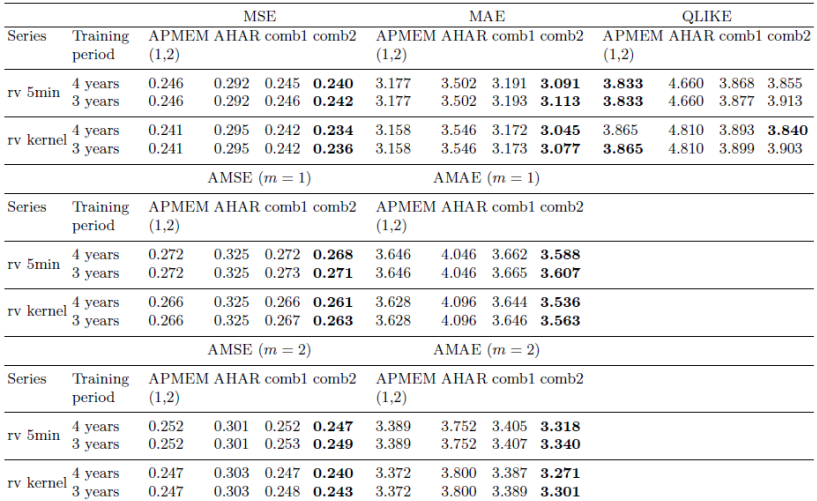

Table: Comparison among APMEM(1,2), AHAR and combination schemes (in bold the smallest values) - CAC dataset

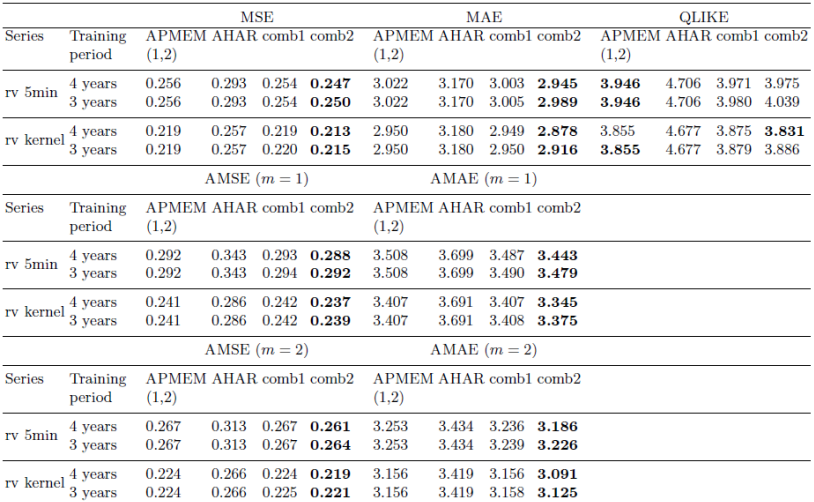

Table: Comparison among APMEM(1,2), AHAR and combination schemes (in bold the smallest values) - AEX dataset

## <span id="page-27-0"></span>Table of Contents

#### **[Introduction](#page-2-0)**

[Data and Methodology](#page-5-0) **Contract** [Loss Functions](#page-14-0)

3 [Comparisons among forecasting models](#page-20-0)

4 [Conclusions](#page-27-0)

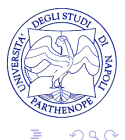

 $\Box$ 

任  $\sim$ 

## **Conclusions**

- We have found that combining the AHAR model with APMEM instead of AMEM causes an improvement in the accuracy of the forecasts computed using combination schemes, especially the *comb2* model.
- This finding holds for DAX and AEX datasets and for all training periods, whereas for the CAC index there was not any change in loss function choises when moving from AMEM to APMEM.

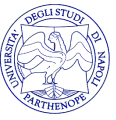

م مد

## <span id="page-29-0"></span>References

<span id="page-29-3"></span><span id="page-29-2"></span><span id="page-29-1"></span> $\overline{\mathbf{r}}$ Corsi, Fulvio (2009). "A simple approximate long-memory model of realized volatility". In: Journal of Financial Econometrics 7.2, pp. 174–196. 譶 Ding, Zhuanxin, Clive WJ Granger, and Robert F Engle (1993). "A long memory property of stock market returns and a new model". In: Journal of empirical finance 1.1, pp. 83–106. F, Engle, Robert F and Giampiero M Gallo (2006). "A multiple indicators model for volatility using intra-daily data". In: Journal of Econometrics 131.1, pp. 3–27.  $\equiv$ Raviv, E. (2016). "Forecast combinations in R using the ForecastCombinations package A Manual".

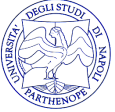

つへへ

# <span id="page-30-0"></span>Danilo Carità

## Ph.D. Student

Department of Management and Quantitative Studies Università degli Studi di Napoli "Parthenope"

danilo.carita@uniparthenope.it

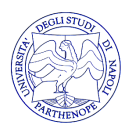

K ロ K K d K K K X X R X X R X R R

 $2Q$